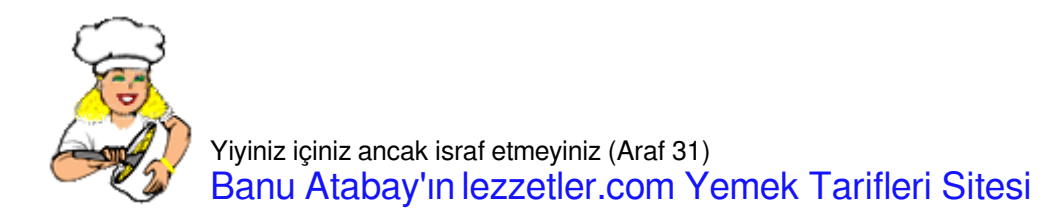

## [ÇİKOLATALI YALANCI TAVUKGÖĞSÜ](https://lezzetler.com/cikolatali-yalanci-tavukgogsu-vt20646)

Malzeme

- 1 l süt (5 su bardak)
- 3 çay bardağı un
- 1 su bardağı toz şeker
- 125 g Sana yağ
- 4 yemek kaşığı kakao
- 1 su bardağı iri çekilmiş fındık
- 1 tatlı kaşığı tarçın
- 1 adet portakal kabuğu rendesi
- üzeri İçin:
- hindistancevizi

## **Hazırlanısı**

1. Kâsenin içine sütün yarısını, portakal kabuğu rendesini, kakaoyu, tarçını ve şekeri koyup bir çırpıcı yardımıyla iyice karıştırın. Daha sonra içine kalan sütü ilave edin.

2. Tencerenin altını yakıp içine yarım paket Sana yağını koyup kızdırın. İçine unu ilave edip unun kokusu çıkıncaya kadar kavurun.

3. Kavrulan unun içine şekerli, kakaolu sütü yavaş yavaş katarken bir yandan çırpma teliyle karıştırarak topaklanmasını önleyin.

4. Çırpma teliyle karıştırmaya devam ederek, muhallebi kıvamına gelinceye kadar pişirin.

- 5. Ocaktan indirdikten sonra 10 dakika mikserle çırpın.
- 6. Çikolatalı tavukgöğsünü sıcak su ile ıslattığınız bir tepsiye dökerek soğumasını bekleyin.

7. 1-2 saat buzdolabında dinlendirin. Üzerini hindistancevizi ile süsleyerek servis yapın.

[ML® Yalancı Tavuk Göğsü için tıklayın](https://tr.ml.md/yalanci-tavuk-gogsu-vt425)

© lezzetler.com tarif no:29139 • adı:Çikolatalı Yalancı Tavukgöğsü • gönderen:Yemek Tarifleri • indirme tarihi:19.09.2024 - 08:26